## Instruction Audiovisual System

For questions, contact the Service Desk.

1. Insert **console key** to unlock AV system. Key is available at Service Desk.

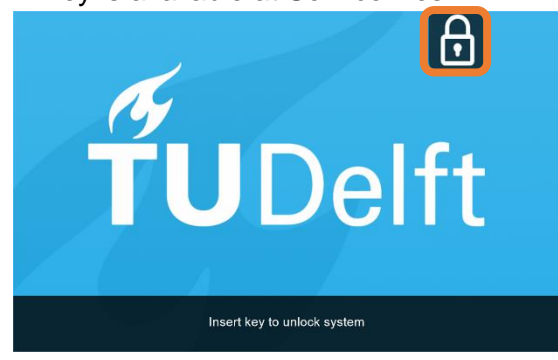

2. **Tap operation panel**. Please wait while AV system starts up.

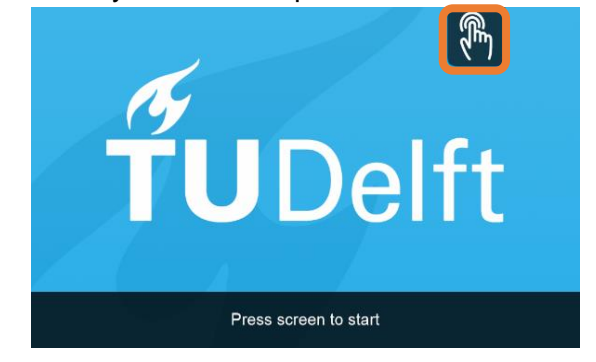

- 3. The **Presentation** menu appears:
	- a) The hall computer controls the AV system. You need to log in with personal **NetID**.
	- b) Select **laptop** to present with BYOD (your laptop). Connect the appropriate **cable** (HDMI, VGA+audio jack, USB-C).

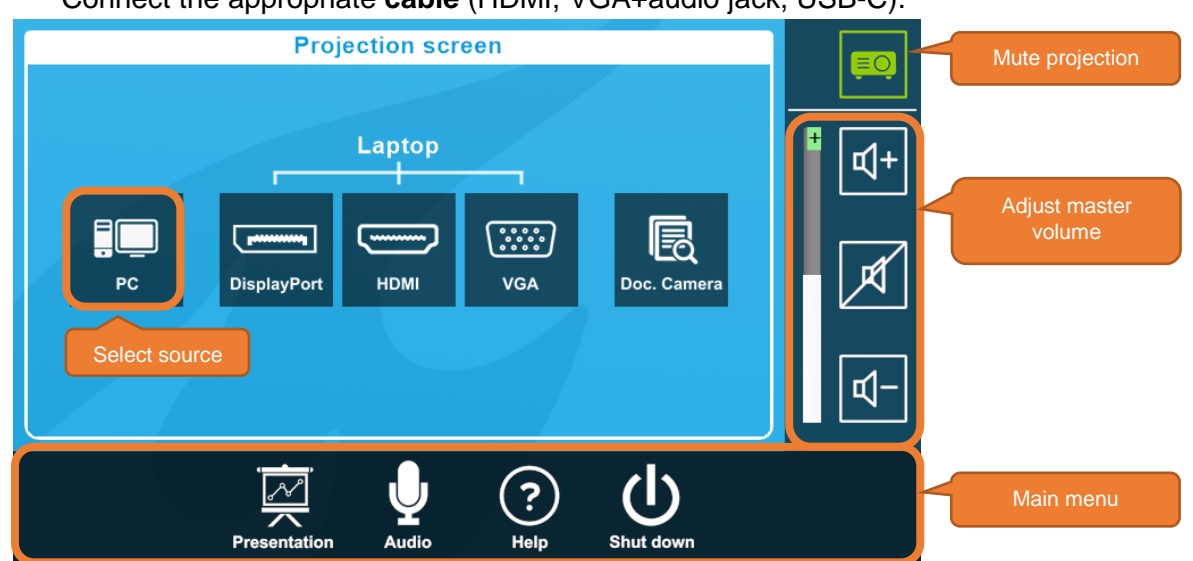

Select **Audio** to adjust volume of available microphones. Microphones are available at Service Desk.

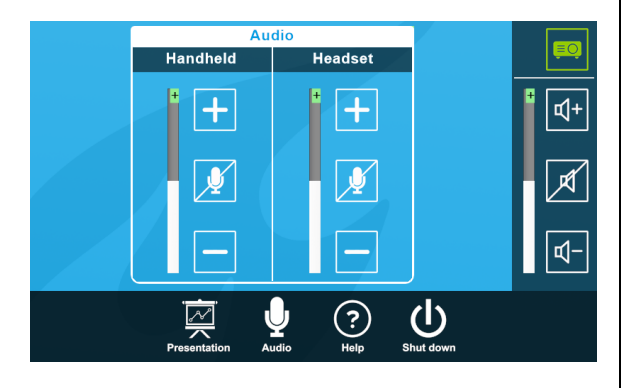

If available, select **Streaming** to transmit audio and video to another room. To **start**: Press Play. To **receive** in corresponding room: Press Watch.

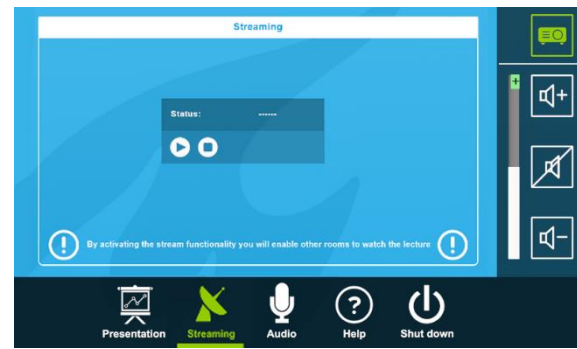

Tu<sub>Delft</sub>

## Instruction Audiovisual System

For questions, contact the Service Desk.

If available, select **Camera** to adjust camera view. For **Advanced Hybrid Education**, see other instructions: [https://www.tudelft.nl/](https://www.tudelft.nl/%20teachingacademy/support/hybrid-education.)  [teachingacademy/support/hybrid-education.](https://www.tudelft.nl/%20teachingacademy/support/hybrid-education.)

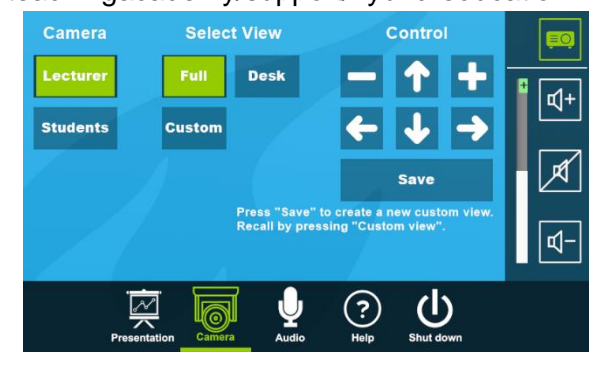

Select **Help** to see room location and phone number of Service Desk.

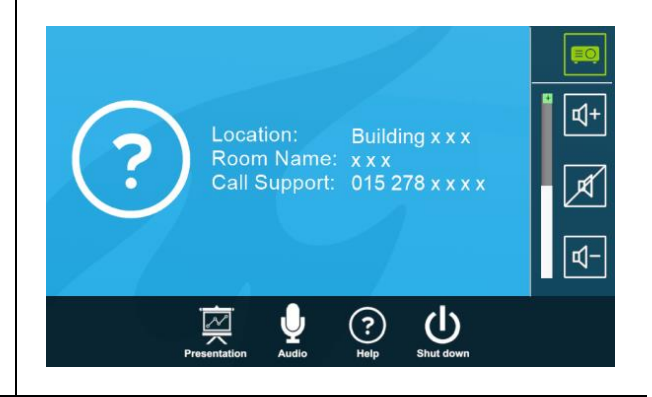

## **Have you finished your presentation?**

- 1. **Sign out to deactivate** your NetID session.
- 2. **Do not shut down the hall computer.**
- 3. **Stop AV system** with the Shutdown button. Confirm to stop the system.
- 4. **Bring back console key** to Service Desk.

## **Tips & tricks**

- Touch the display of hall computer with your finger to **fetch the mouse pointer** in case you have lost track of the pointer.
- The USB connections on the operation assembly are connected to the hall computer.
- If available, the **SMARTboard** is active only after log-in. Use SMART Notebook software for best results.
- **Be safe!** If you leave the room temporarily, lock the hall computer with "Windows  $\boldsymbol{\mu}$ " + L" combination.
- Be aware that hall computer **automatically locks** after 45 min of inactivity.